<<Siemens NX 8

 $<<$ Siemens NX 8

, tushu007.com

- 13 ISBN 9787115293848
- 10 ISBN 7115293848

出版时间:2012-11

页数:673

字数:1080000

extended by PDF and the PDF

http://www.tushu007.com

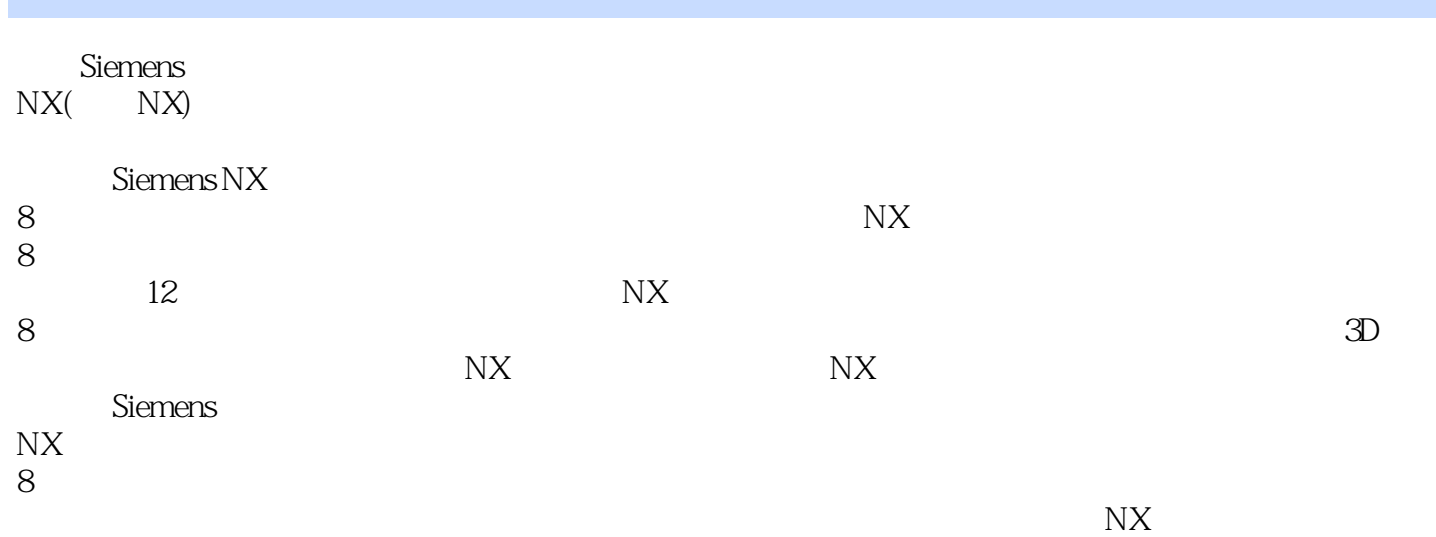

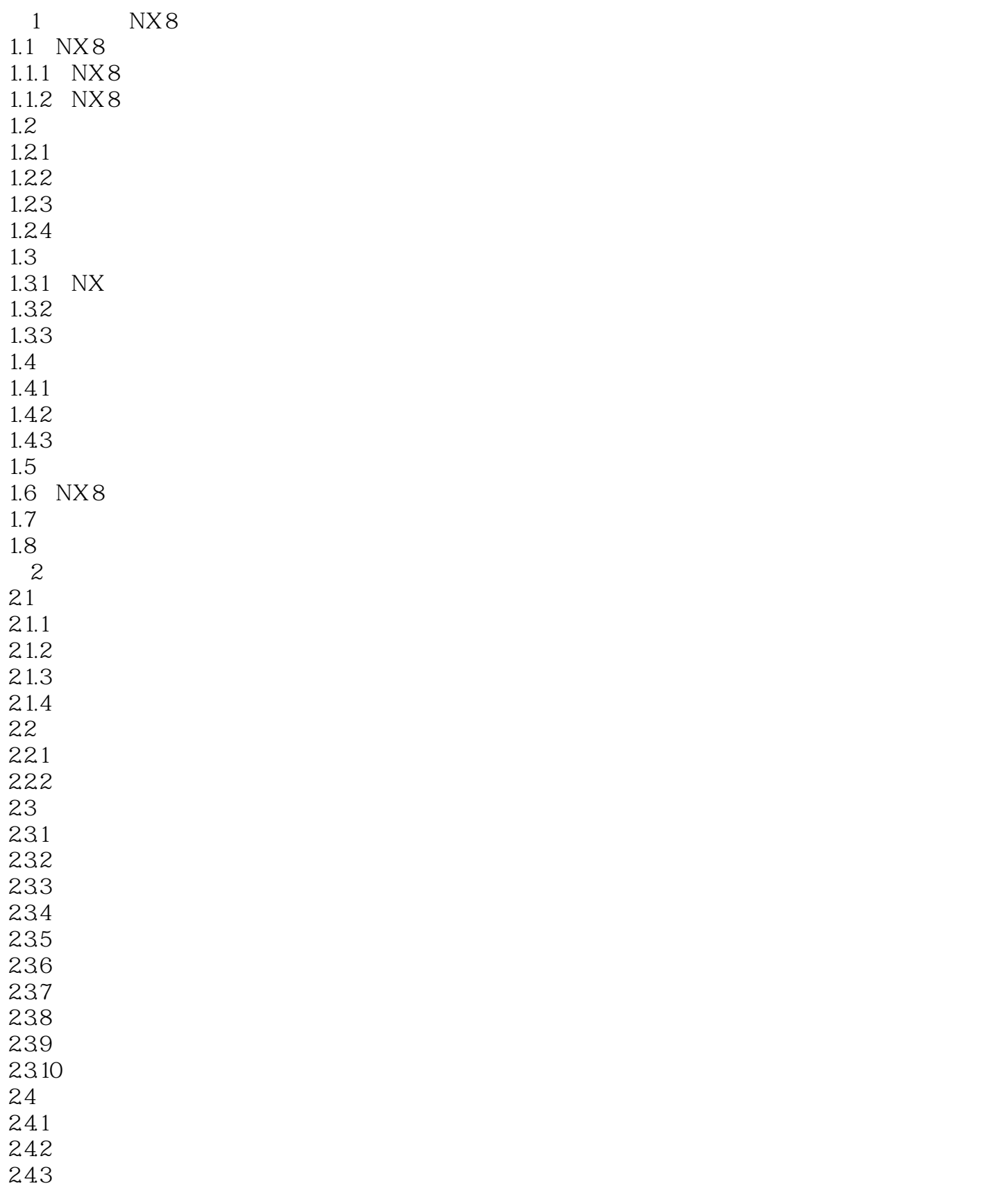

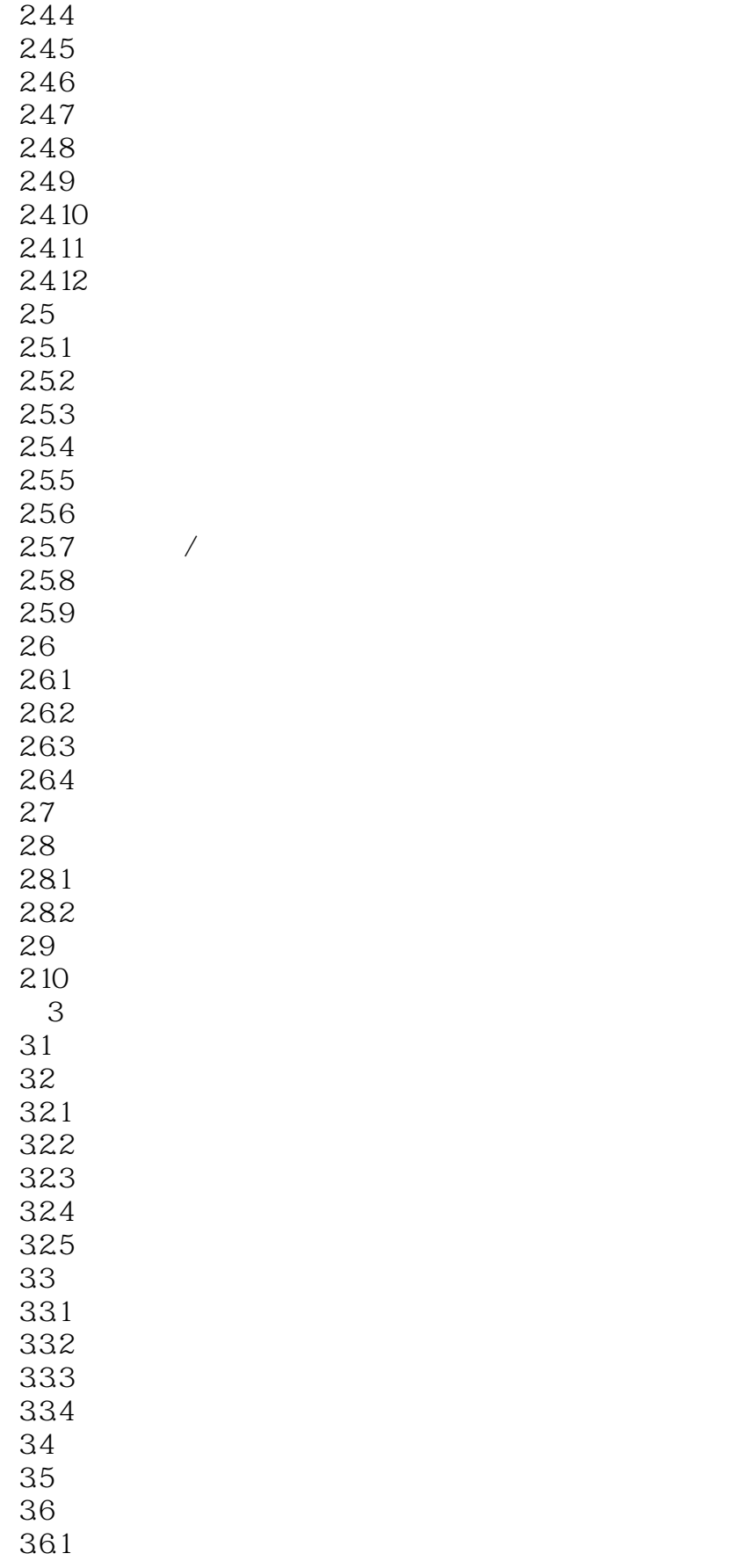

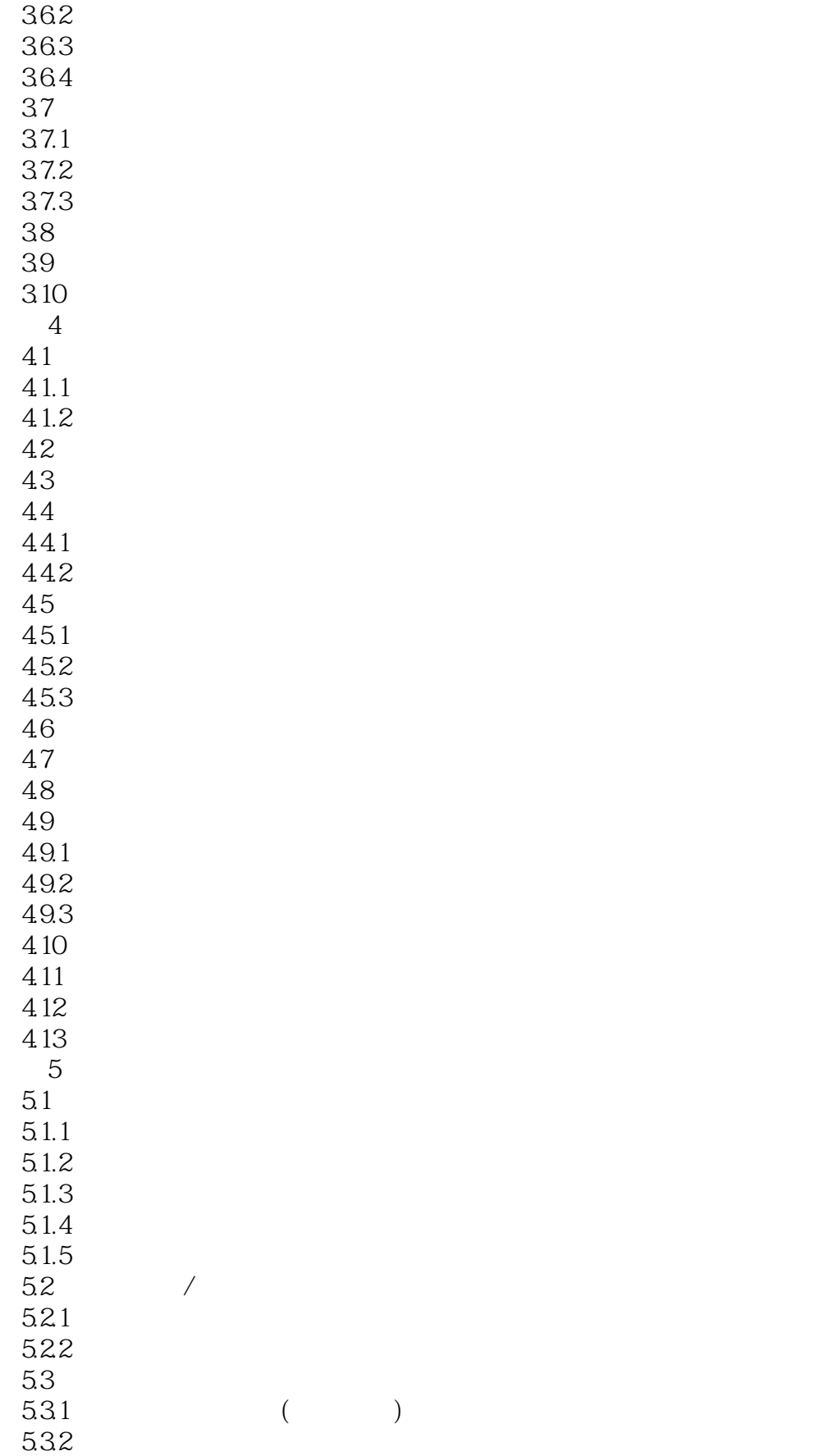

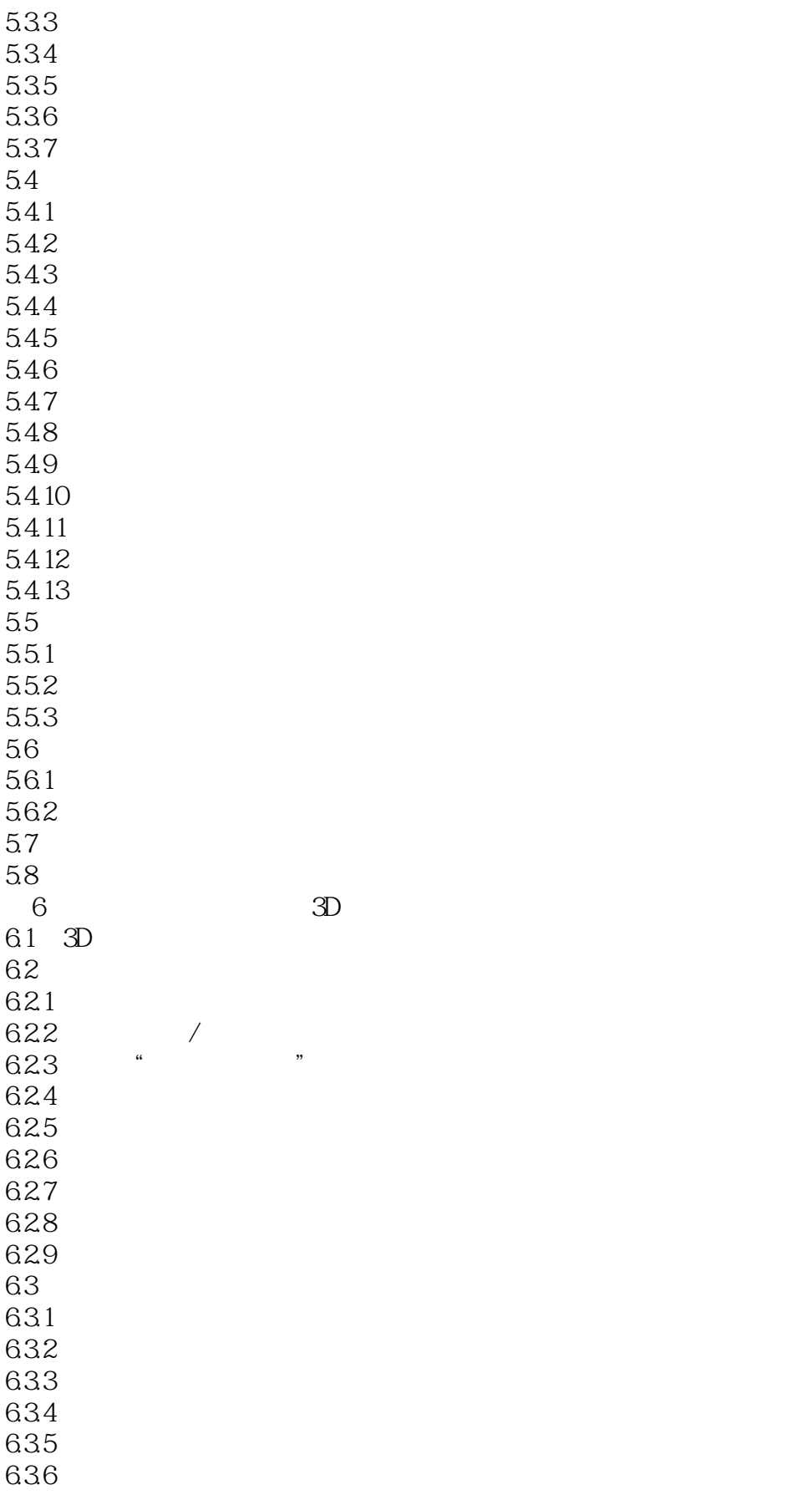

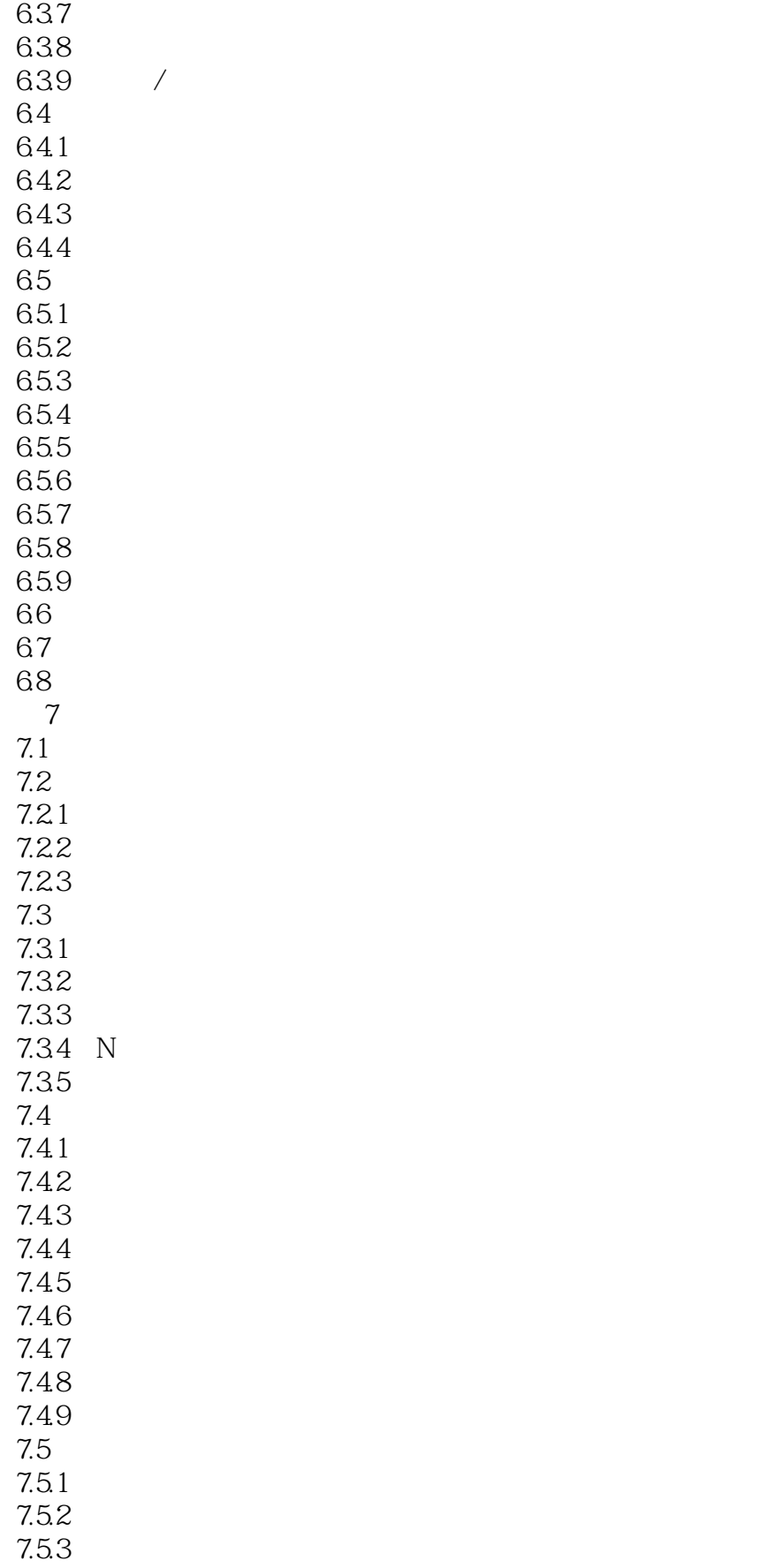

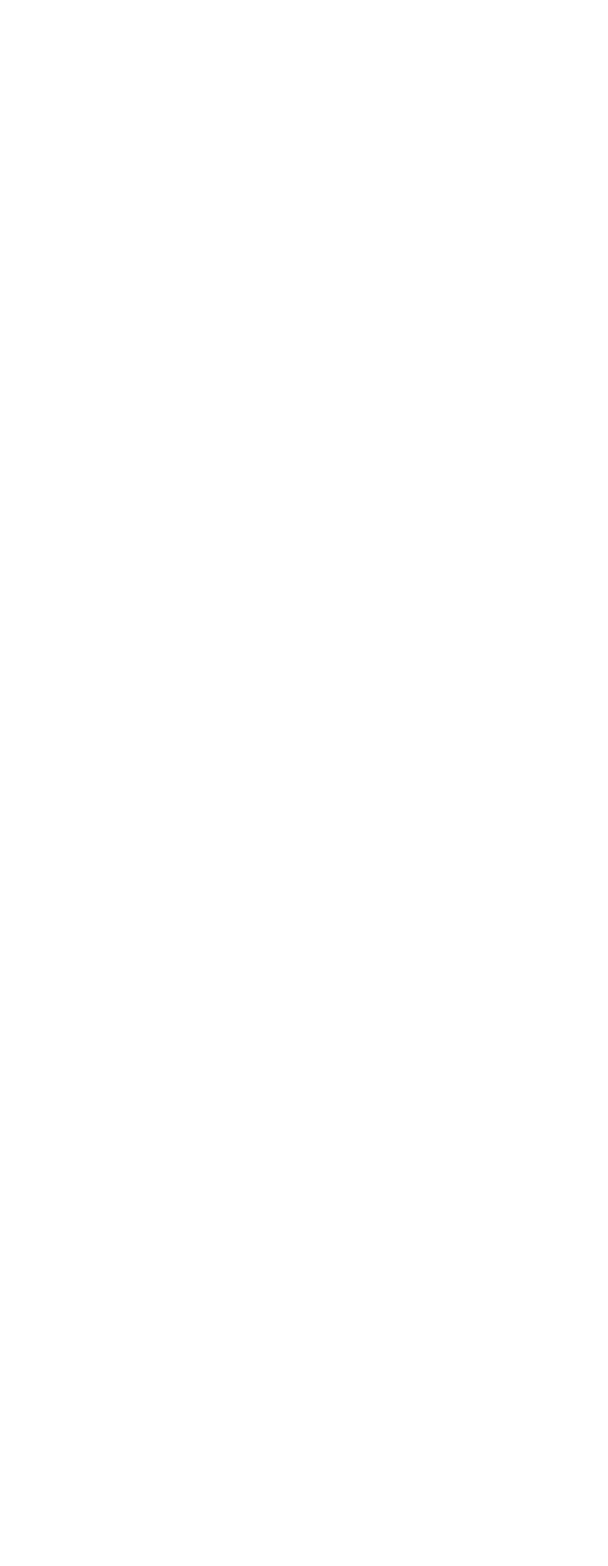

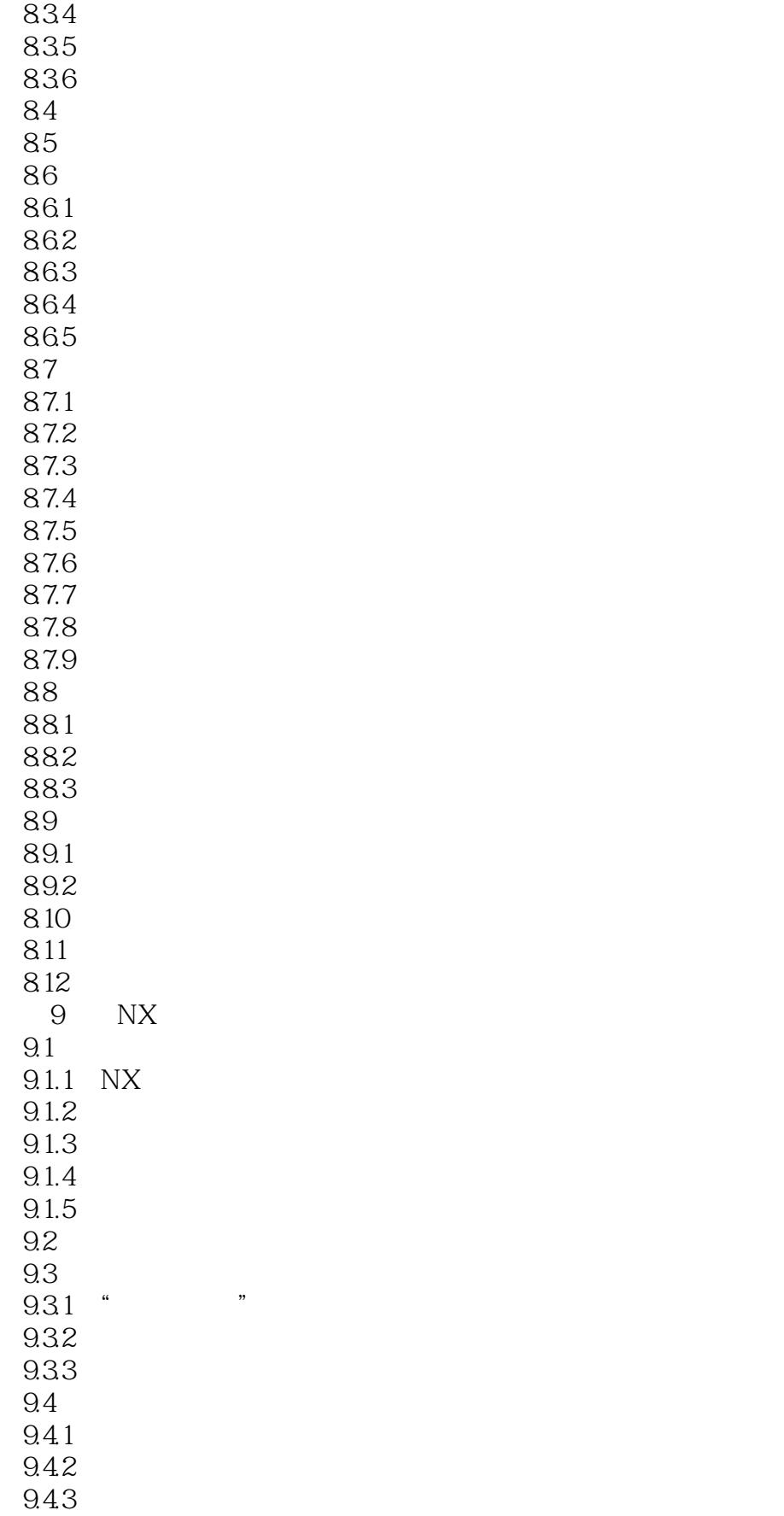

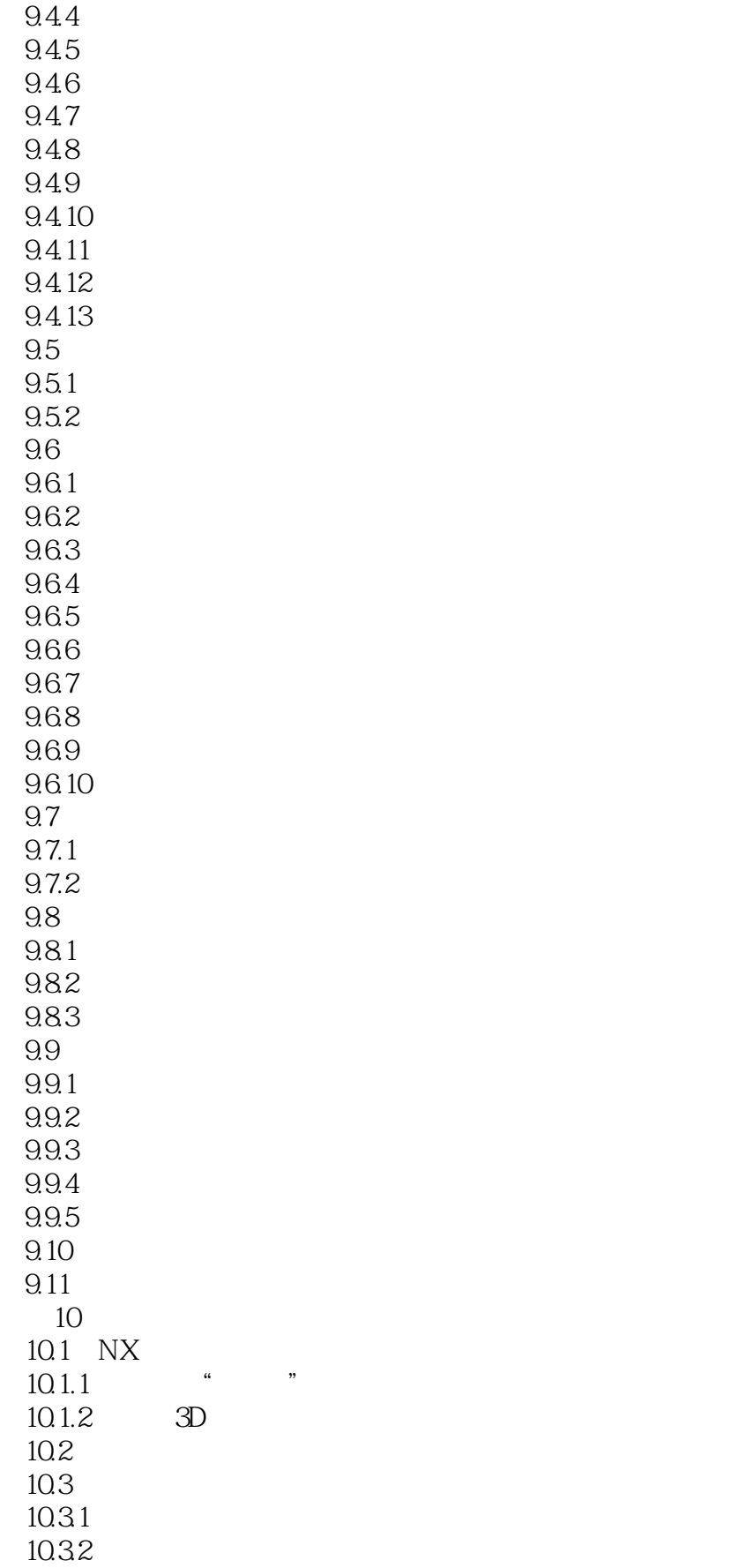

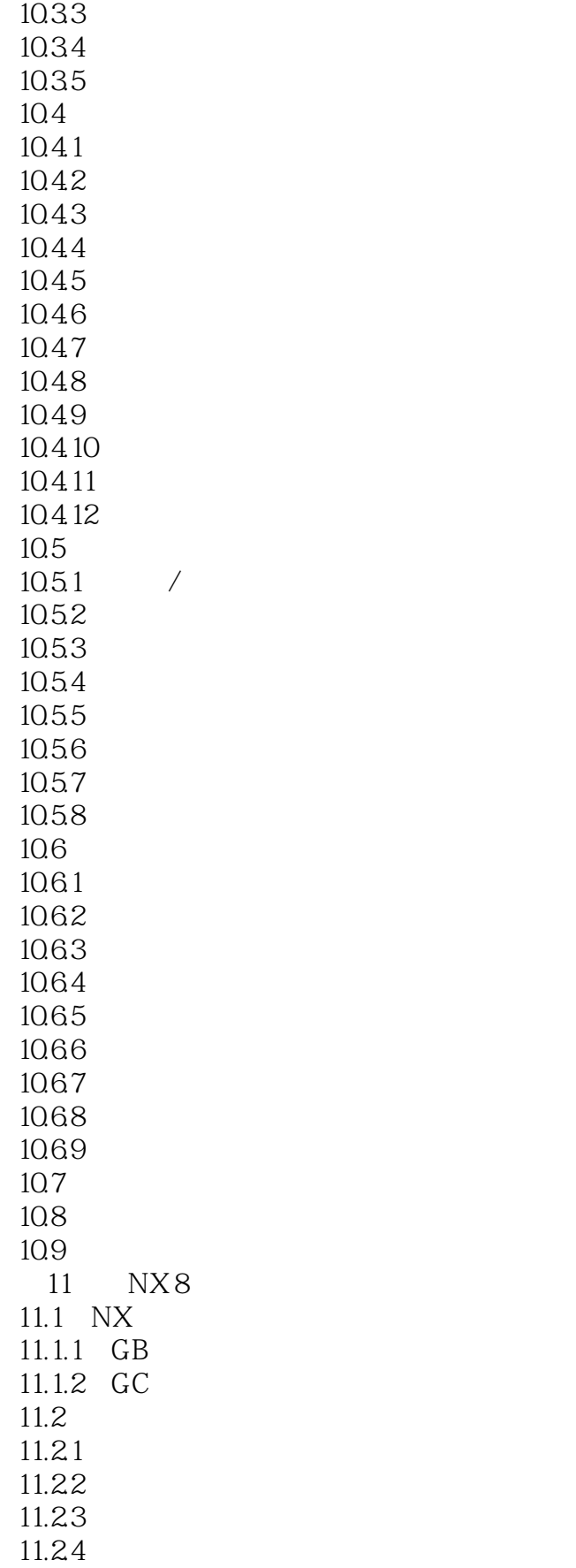

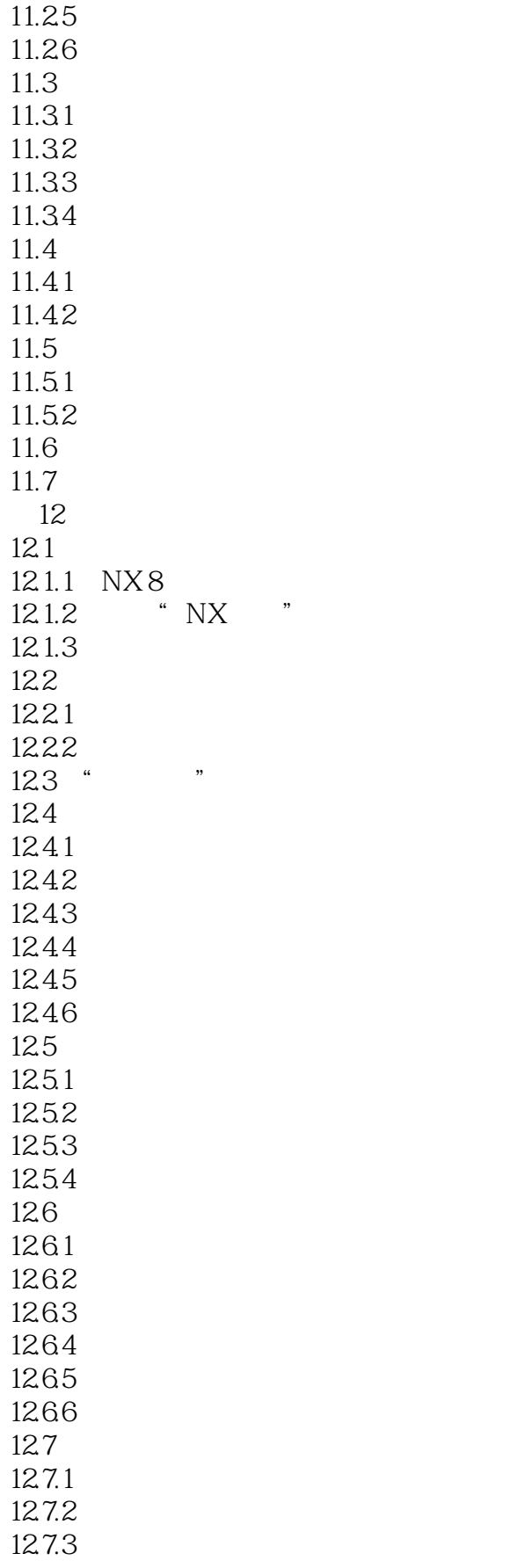

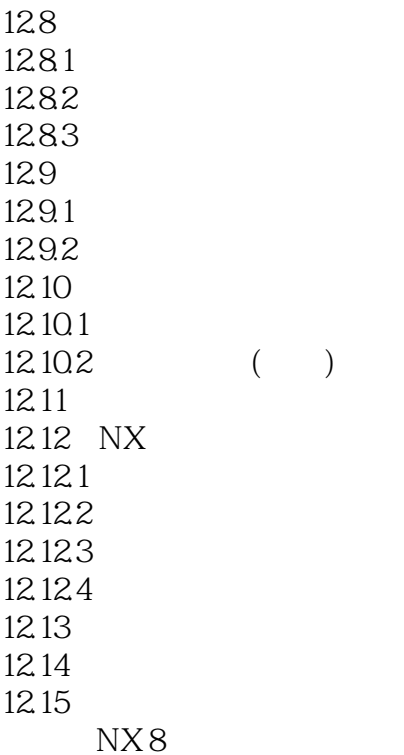

### <<Siemens NX 8

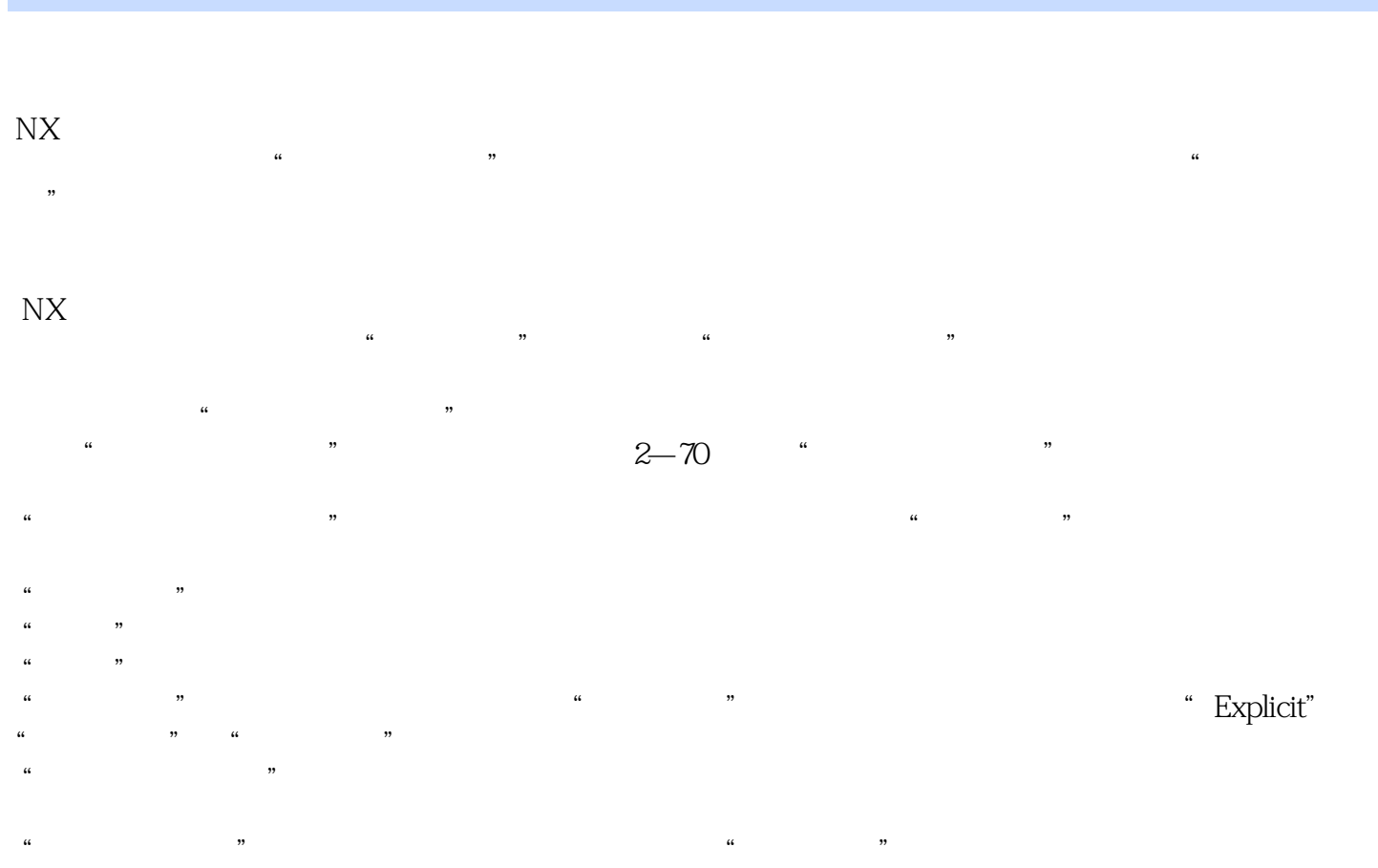

 $\frac{m}{\pi}$ "  $\frac{m}{\pi}$ "  $\frac{m}{\pi}$ "  $\frac{m}{\pi}$  $\frac{a}{2}$ ,  $\frac{b}{2}$ ,  $\frac{c}{2}$ ,  $\frac{c}{2}$ ,

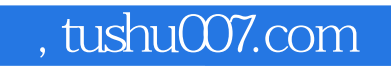

### <<Siemens NX 8

 $\overline{D}VD$ 

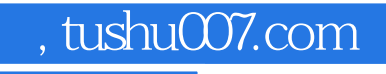

### $<<$ Siemens NX 8

本站所提供下载的PDF图书仅提供预览和简介,请支持正版图书。

更多资源请访问:http://www.tushu007.com